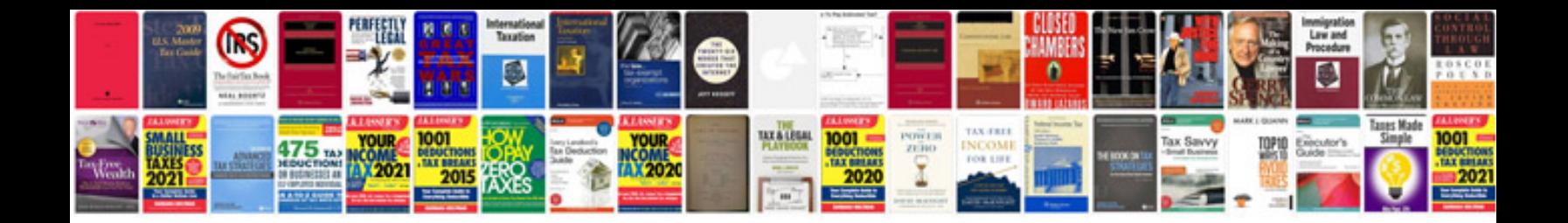

**Android ics user manual**

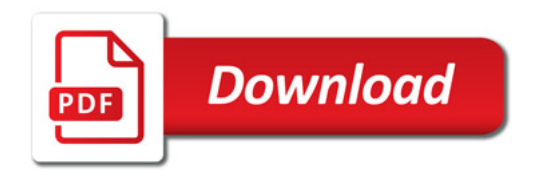

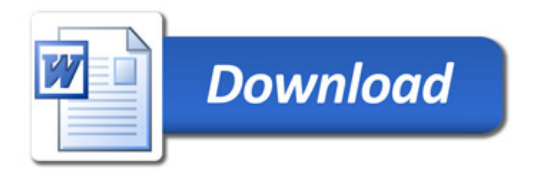